### Story

OpenSAP decided to offer a course to teach students how to build Fiori Apps. Based on previous experience, they have developed an online course that involves video content, discussion forums, excercises and a final assignment.

The final assignment consists in a submission of a Fiori App, including a documentation of the design process, mock-ups and even screenshots of the developed app. Together with the weekly assignments and the final exam, this final assignment contributes to the total number of points that determine if a student has passed the course. Due to the high number of participants, openSAP decided to let the students assess their peers' assignment, following a predefined set of criteria to fairly assign an assessment to each app.

Ryan is part of the openSAP team, and has been instrumental in the delivery and administration of previous courses. For this course, Ryan fears that the high number of final assignments will turn out to be a bottleneck and delay the completion of the course. In test trials, the current methodology proved to be very slow, especially when assigning the app submissions to other students for peer assessment, and when reviewing the rated apps for approval of the final rating.

Our goal is to make Ryan's life easier by letting him manage these tasks with a Fiori app. This Fiori app is called META and will let Ryan:

- See an overview of the app submissions
- Filter unassigned app submissions
- Assign an app submission to other students for peer assessment
- Review the required documentation of the submission
- Review the ratings of the peers and of the submitter
- Approve the app submission so that the points are added to the students' final score

#### Persona

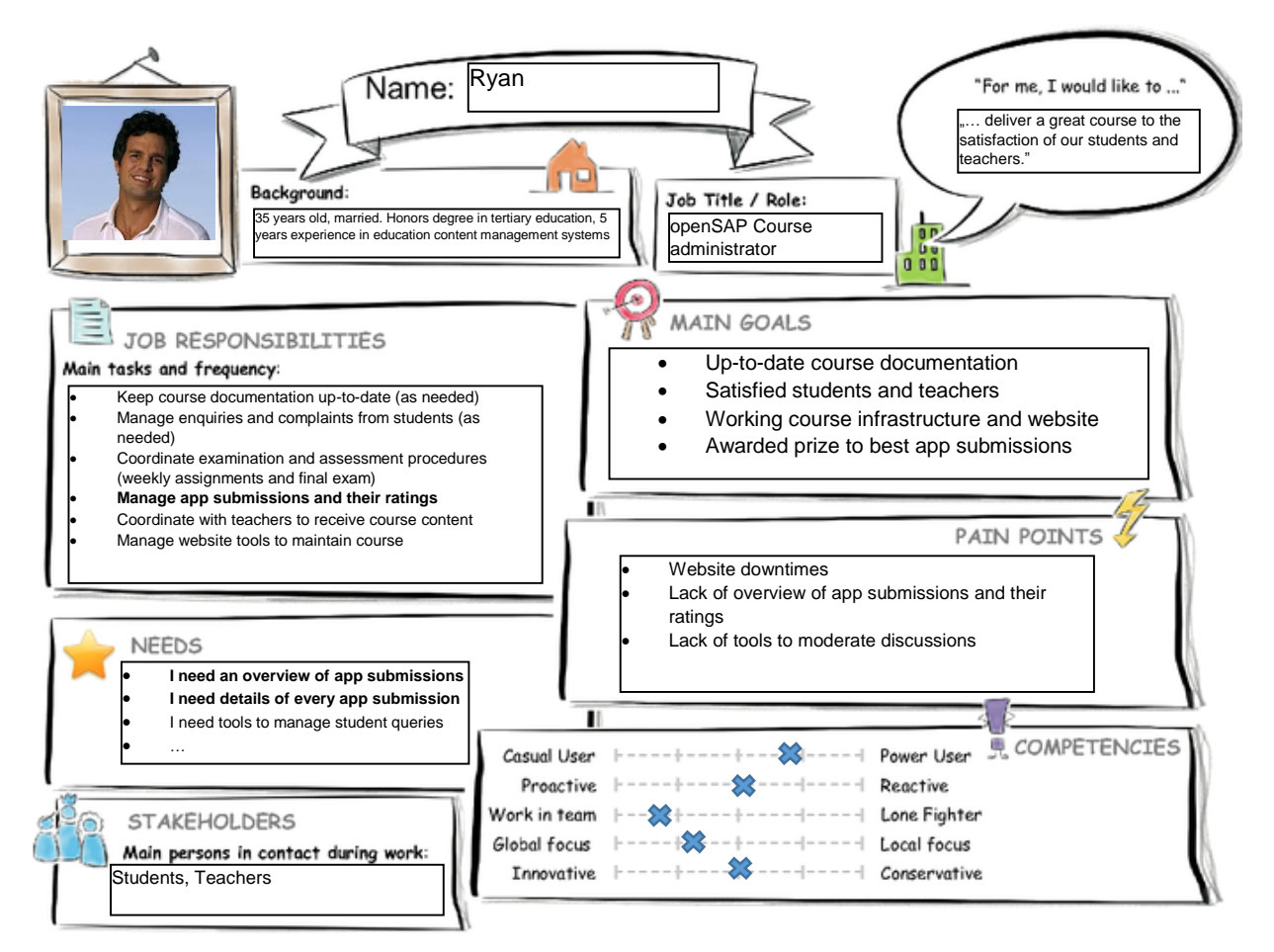

# Current User Experience Journey

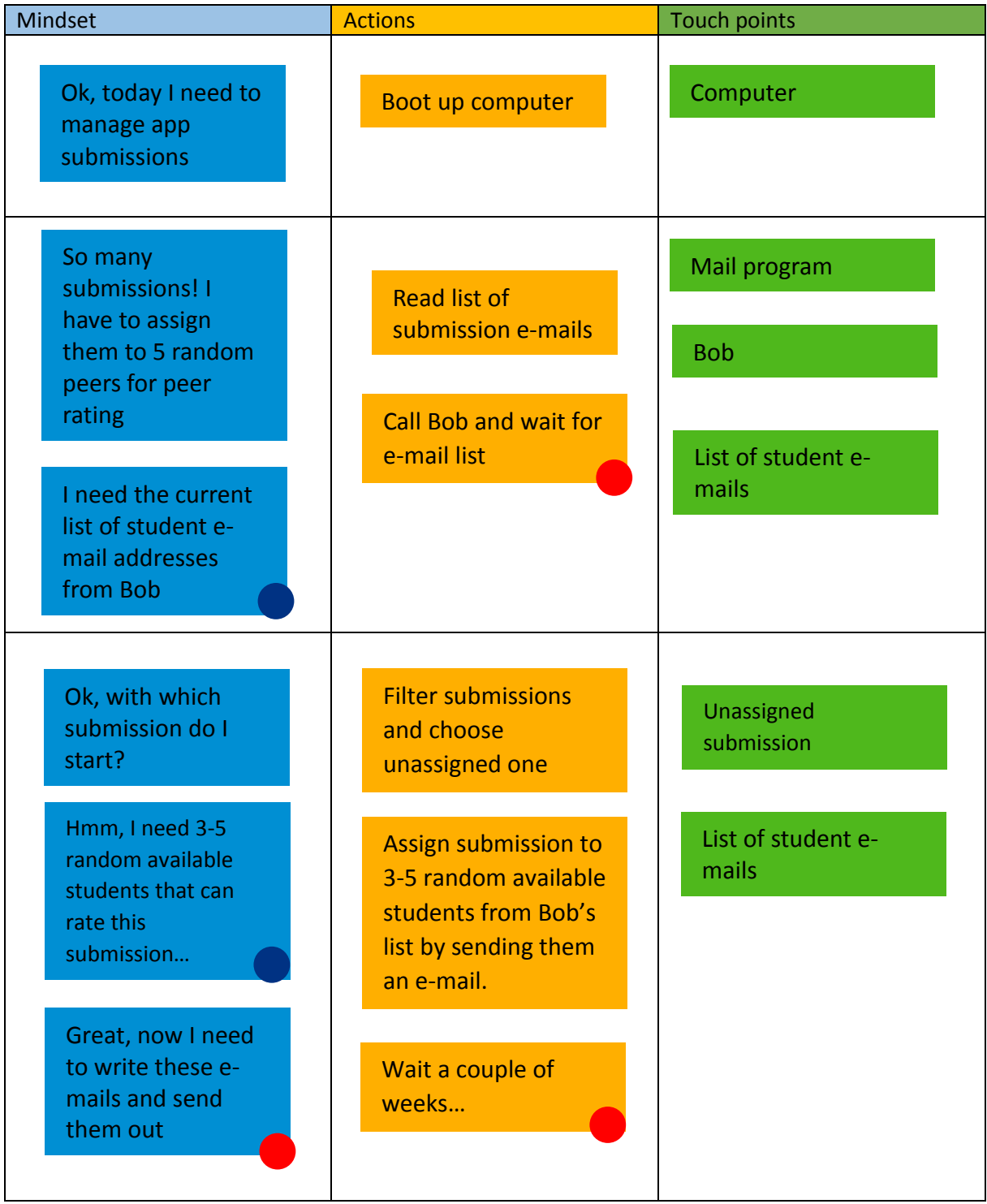

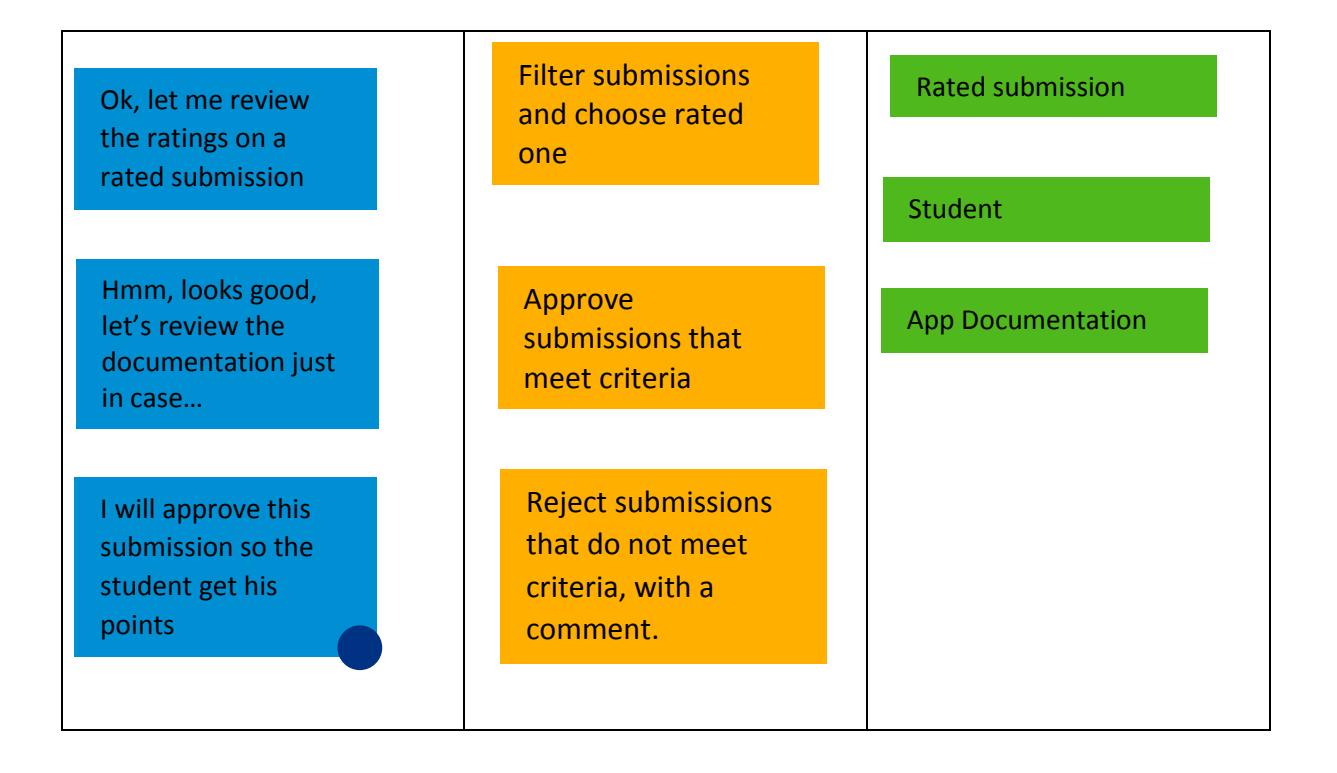

## Mock-ups

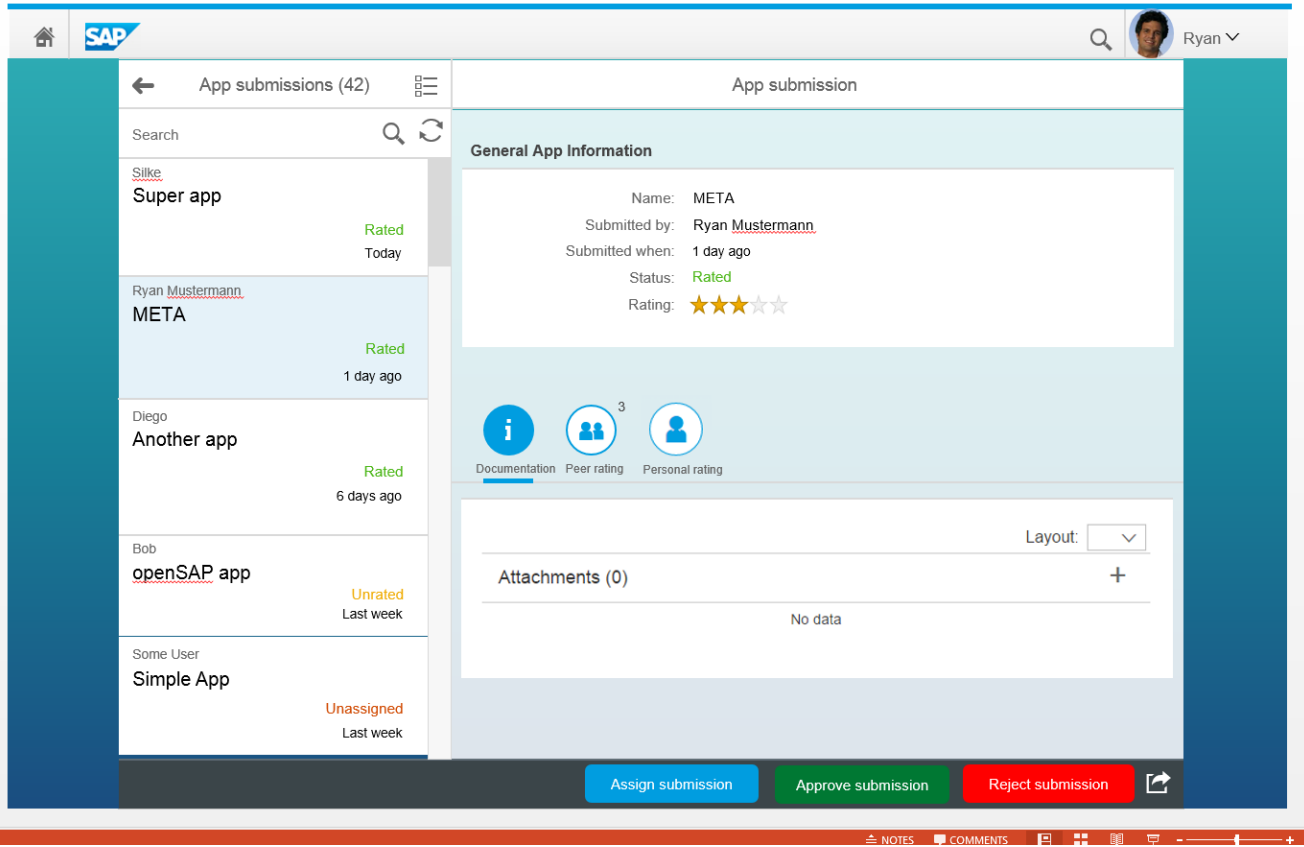

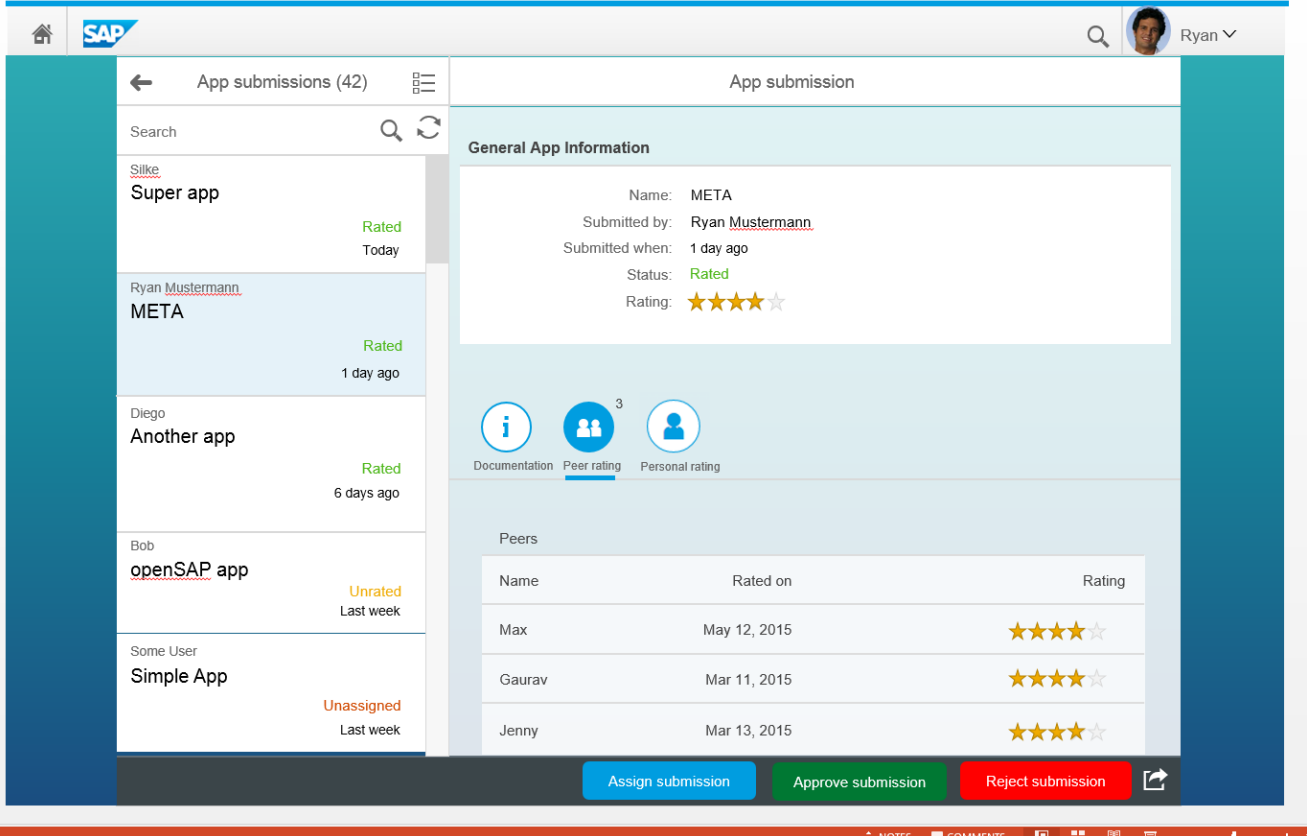

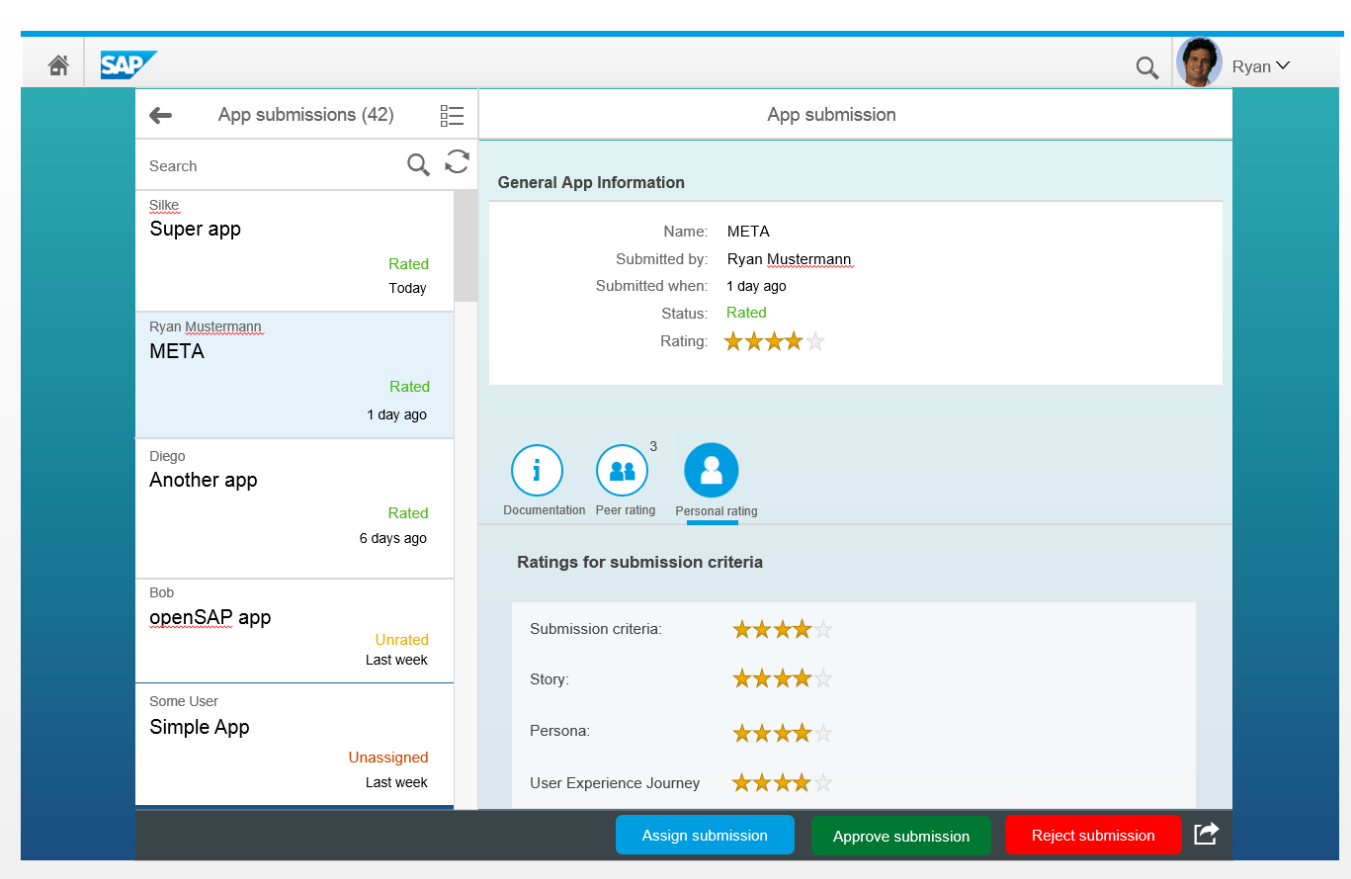

### Screenshots

Attaching the document with story, Persona, Journey, etc.. (Implemented Components: Header list, header form, Icon Tab bar, Attachment section)

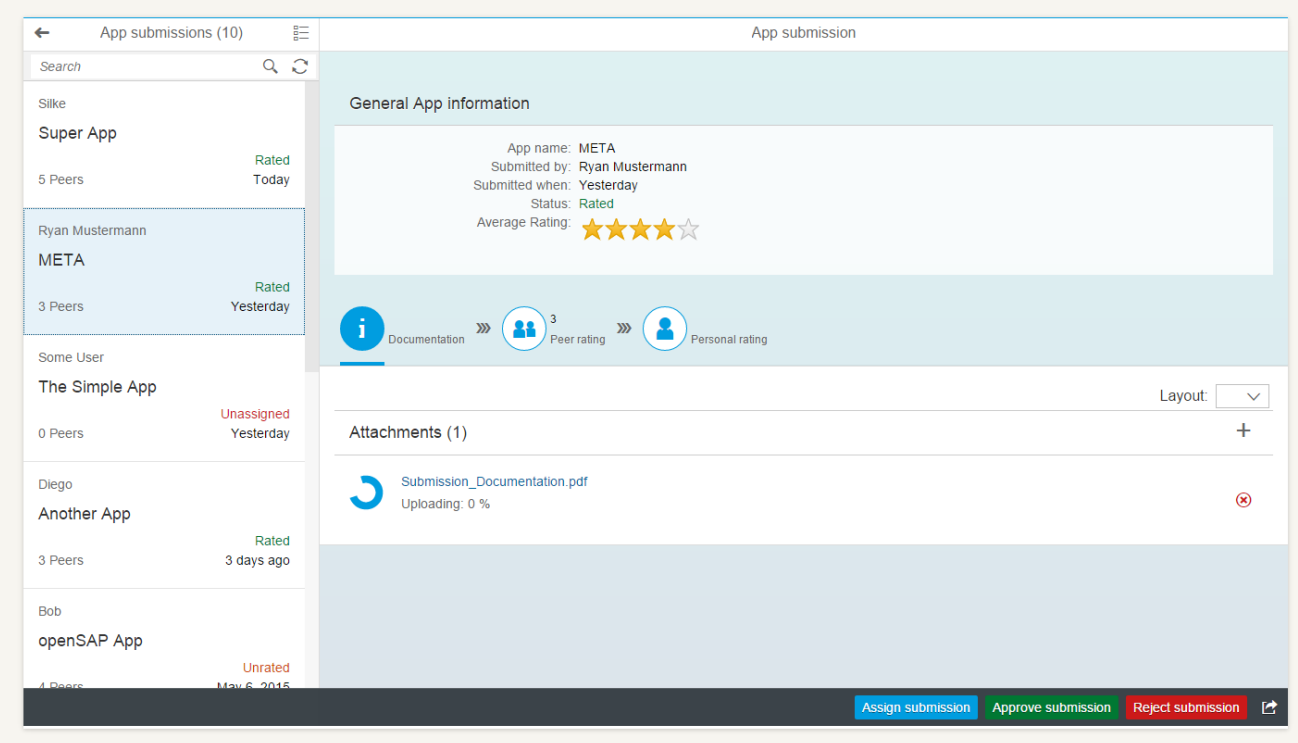

Reviewing the ratings from student peers. Clicking on each entry opens a detailed view of the ratings. (Implemented Component: Table of peers)

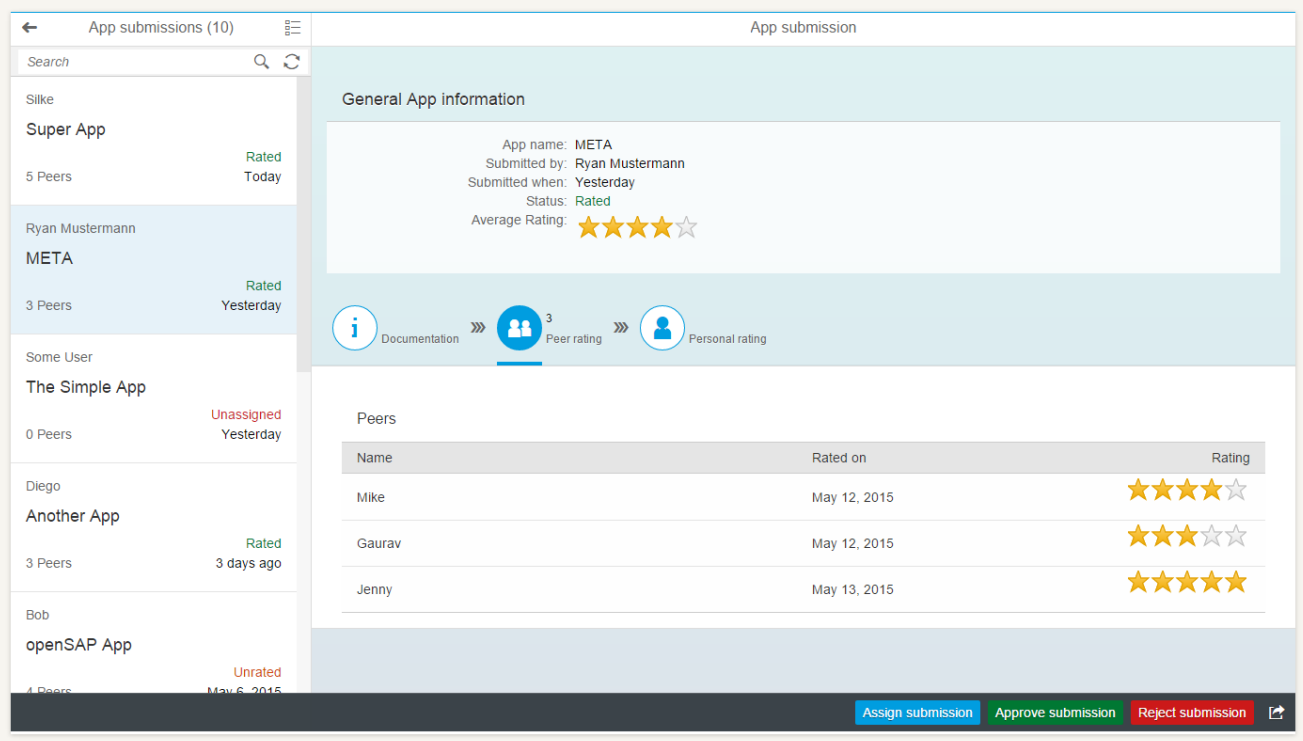

Finally, Ryan can review the personal rating of the submitter, where he can see his/her ratings in detail (Implemented Components: Form with detailed ratings)

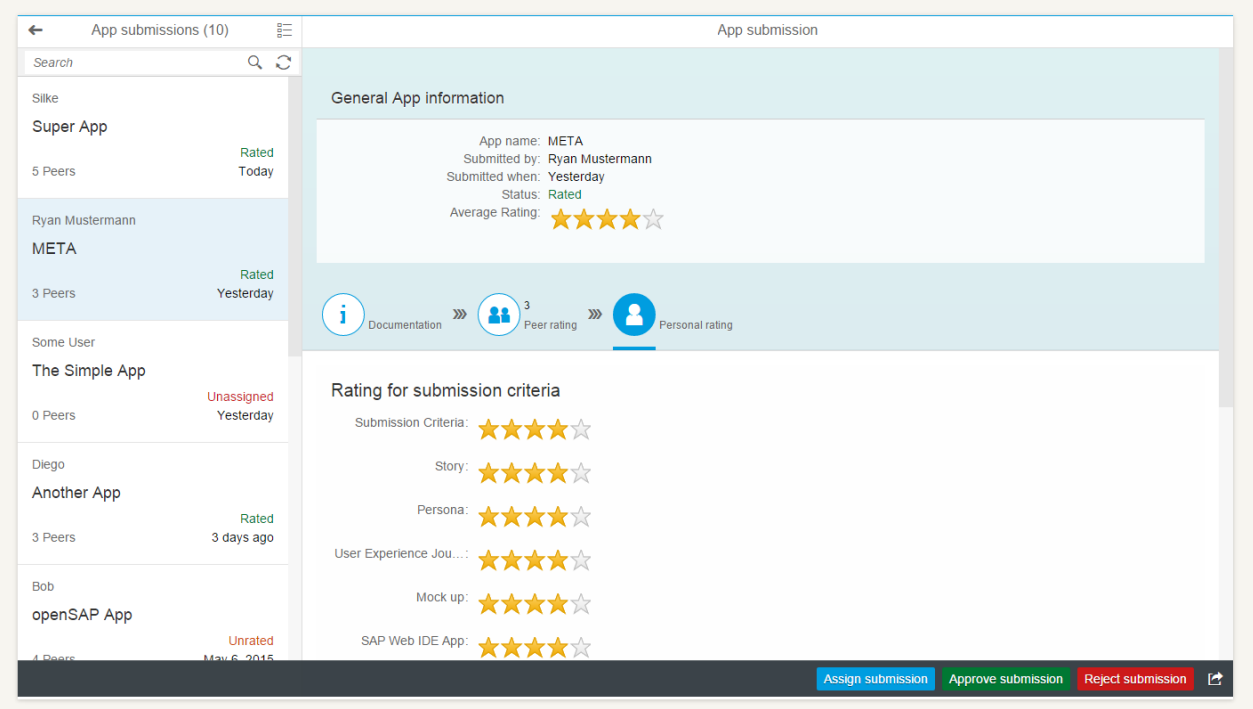